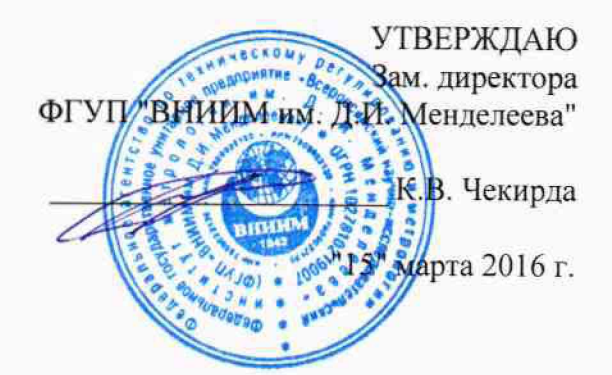

# Государственная система обеспечения единства измерений Системы экологического мониторинга MS3550

Методика поверки MII-242-1997-2016  $4.7.64430 - 16$ 

> СОГЛАСОВАНО Руководитель научно-исследовательского отдела государственных эталонов в области физико-химических измерений ГЦИ СИ ФГУП "ВНИИМ ИМ. Д.И. Менделеева" Л.А. Конопелько 2016 г.

Разработал Руководитель лаборатории Т.Б. Соколов  $\mathbf{H}$  $\overline{u}$ 2016 г.

Санкт-Петербург 2016 г.

**Настоящая методика поверки распространяется на системы экологического мониторинга MS3550 (далее - системы), а именно на измерительные каналы (далее - ИК), включающие в себя первичные измерительные преобразователи (ПИП) / датчики:**

**- газоанализатор МСЗ (per. номер 49970-12);**

**- измеритель объемного расхода D-FL-220 (per. номер 53691-13) и измеритель расхода газа D-FL 100 (per. номер 18069-12);**

**-датчик давления Метран-150 модели Метран-150ТА, Метран-150TAR (per. номер 32854 13),**

**- термопреобразователи с унифицированным выходным сигналом Метран-270, Метран-270- Ех (per. номер 21968-11);**

**- анализатор пыли LaserDust мод. МР, LP, XLP (per. номер 57875-14).**

**Интервал между поверками - один год.**

**Примечания:**

**1) В течение интервала между поверками системы допускается замена вышедших из строя ПИП ИК без проведения внеочередной поверки системы. При этом следует соблюдать следующие условия:**

**- если срок действия свидетельства о поверке устанавливаемого ПИП заканчивается ранее окончания срока действия свидетельства о поверке системы в целом, то, по окончанию срока действия свидетельства о поверке устанавливаемого ПИП, должна быть проведена его внеочередная замена на ПИП с действующим свидетельством о поверке;**

**- после замены ПИП необходимо проведение проверки работоспособности ИК, в котором он был заменен в соответствии с требованиями Руководства по эксплуатации**

**2) В случае добавления новых ИК в существующую систему необходимо проведение поверки только вновь добавленных ИК в соответствии с утвержденной методикой поверки в объеме операций, предусмотренных для периодической поверки. Также, при подключении ПИП к существующему контроллеру с образованием новых ИК, поверке подлежат все ИК, в состав которых входит данный контроллер. При этом состав системы и ее нормированные метрологические характеристики должны соответствовать Описанию типа (приложение к Свидетельству об утверждении типа, действующему на момент выпуска системы из производства) и контрольному экземпляру Руководства по эксплуатации (представленному при проведении испытаний в целях утверждения типа).**

## **1 Операции поверки**

**1.1 При проведении поверки выполняют операции, указанные в таблице 1.**

**Таблица 1**

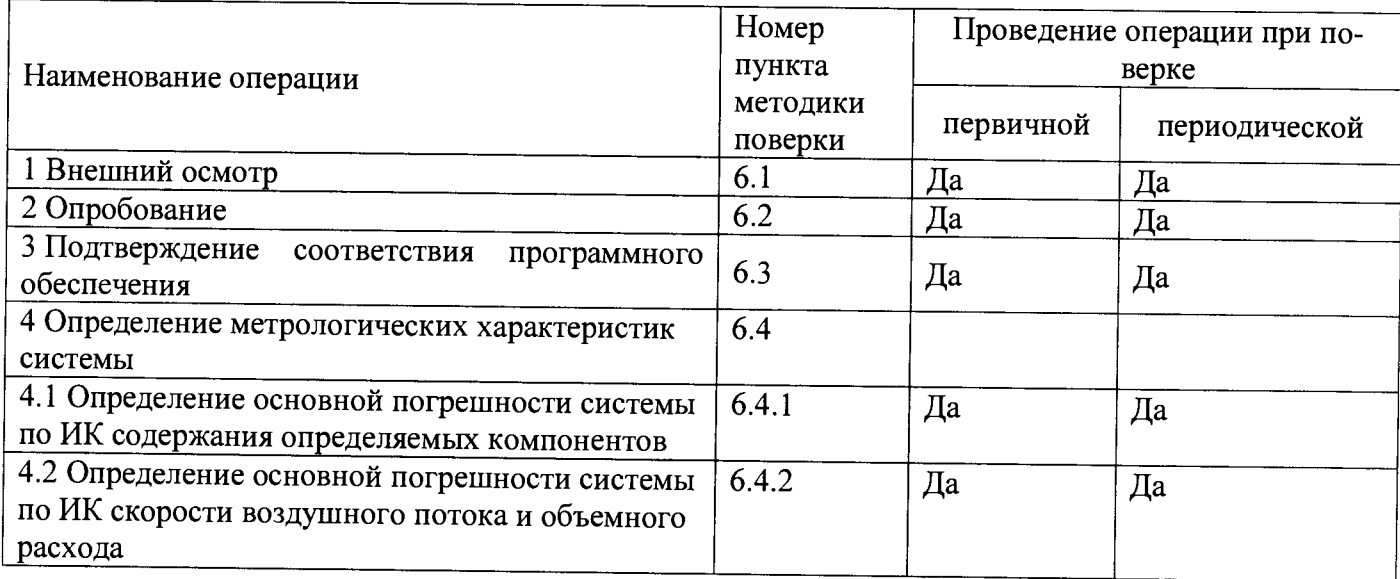

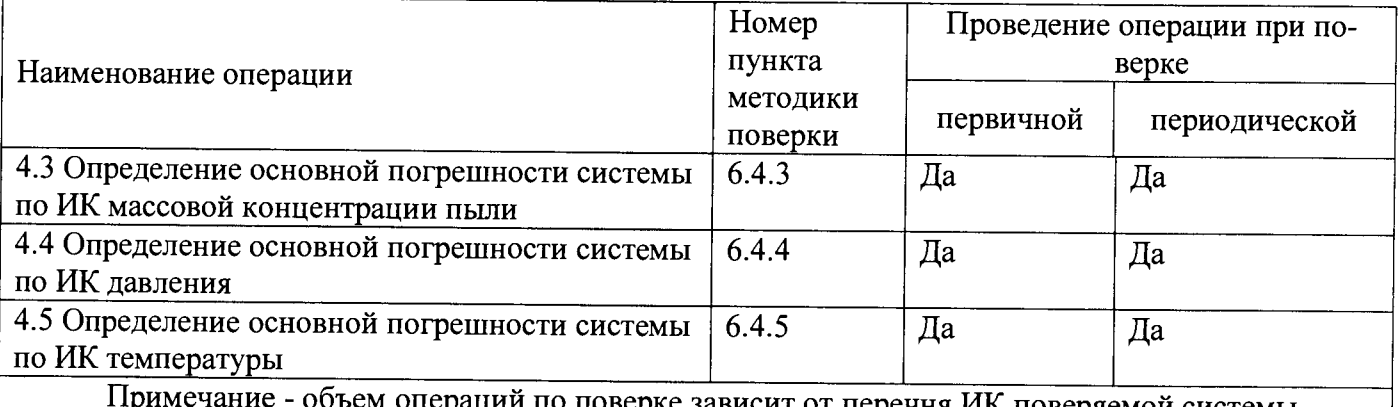

висит от перечня ИК поверяемой системы.

1.2 Если при проведении той или иной операции поверки получен отрицательный результат, поверка прекращается.

#### 2 Средства поверки

2.1 При проведении поверки применяют средства, указанные в таблице 2.

Таблица 2

| Номер<br>пункта<br>НТД по<br>поверке | Наименование, тип, марка эталонного<br>средства измерений или вспомогательно-<br>го средства поверки | ГОСТ, ТУ или основные технические и<br>(MJH)<br>метрологические<br>характеристики<br>(MX)                                                         |
|--------------------------------------|----------------------------------------------------------------------------------------------------|----------------------------------------------------------------------------------------------------|
| 6                                    | Термометр лабораторный ТЛ-4                                                                          | ТУ 25-2021.003-88, ГОСТ 28498-90, диапа-<br>измерений $(0-55)$ ° С, цена<br>3OH<br>деле-<br>ния 0,1 °С, погрешность $\pm$ 0,2 °С                  |
|                                      | Барометр-анероид контрольный БАММ-1                                                                  | ТУ 25-11.1513-79, диапазон измеряемого<br>атмосферного давления от 84 до 107 кПа,<br>погрешность $\pm$ 0,2 кПа                                    |
|                                      | Психрометр аспирационный М-34-М                                                                      | ТУ 52.07-(ГРПИ.405 132.001)-92, диапазон<br>относительной влажности от 10 до 100 %<br>при температуре от 5 до 40°С                                |
|                                      | Секундомер СОПпр 2а-3                                                                                | ГОСТ 5072-72                                                                                                    |
| 6.4                                  | Калибратор напряжения и тока искробез-<br>опасный КНТИ-40.00.00                                      | ТУ 314879-004-17282729-05. Диапазон за-<br>даваемых значений постоянного тока (0,01-<br>25) мА, основная абсолютная погрешность<br>$\pm 0.01$ MA. |
|                                      | Стандартные образцы газовых смесей в<br>баллонах под давлением                                       | ТУ 6-16-2956-92 и ТУ 2114-014-20810646-<br>2014 (характеристики приведены в Прило-<br>жении $A$ <sup>1</sup>                                      |
|                                      | Генератор влажного газа эталонный Род-<br>ник-4М                                                     | регистрационный номер в Федеральном ин-<br>формационном<br>фонде<br>по обеспечению<br>единства измерений - 48286-11.                              |

<sup>1</sup> Допускается использование стандартных образцов состава газовых смесей (ГС), не указанных в Приложении А, при выполнении следующих условий:

<sup>-</sup> номинальное значение и пределы допускаемого отклонения содержания определяемого компонента в ГС должны соответствовать указанному для соответствующей ГС из Приложения А;

<sup>-</sup> отношение погрешности, с которой устанавливается содержание компонента в ГС к пределу допускаемой основной погрешности поверяемого газоанализатора, должно быть не более 1/3.

**2.2 При проведении поверки используются также эталонные и вспомогательные средства поверки, указанные в нормативных документах на поверку измерителей объемного расхода D-FL-220, измерителей расхода газа D-FL 100, датчиков давления Метран-150 модели Метран-150ТА, Метран-15ОТAR, термопреобразователей с унифицированным выходным сигналом Метран-270, Метран-270-Ех, анализаторов пыли LaserDust мод. МР, LP, XLP.**

**2.3 Допускается использование других средств поверки, метрологические характеристики которых не хуже указанных.**

**2.4 Все средства поверки должны иметь действующие свидетельства о поверке, газовые смеси и чистые газы в баллонах под давлением — действующие паспорта.**

# **3 Требования безопасности**

**3.1 Помещение, в котором проводят поверку, должно быть оборудовано приточновытяжной вентиляцией.**

**3.2 Содержание вредных компонентов в воздухе рабочей зоны должны соответствовать требованиям ГОСТ 12.1.005-88.**

**3.3 Должны выполняться требования техники безопасности для защиты персонала от поражения электрическим током согласно классу I ГОСТ 12.2.007.0-75.**

**3.4 Требования техники безопасности при эксплуатации ГС в баллонах под давлением должны соответствовать Федеральным нормам и правилам в области промышленной безопасности "Правила промышленной безопасности опасных производственных объектов, на которых используется оборудование, работающее под избыточным давлением", утвержденным приказом Федеральной службы по экологическому, технологическому и атомному надзору от 25.03.2014 г. № 116.**

**3.5 Не допускается сбрасывать ГС в атмосферу рабочих помещений.**

**3.6 К поверке допускаются лица, изучившие эксплуатационную документацию на системы и прошедшие необходимый инструктаж.**

#### **4 Условия поверки**

**4.1 При проведении поверки следует соблюдать следующие условия:**

- **-** температура окружающей среды, °C 20 ± 5;
- атмосферное давление, кПа  $\overline{0.6}$  до 104,8;
- относительная влажность воздуха, % по поставляет при поставке при поставке от 30 до 80.

**4.2 Определение погрешности канала передачи информации измерительных каналов системы проводится в условиях эксплуатации с использованием имитатора аналогового сигнала датчика, подключаемого на вход поверяемого измерительного канала на место соответствующего ПИП.**

#### **5 Подготовка к поверке**

**5.1 Перед проведением поверки необходимо выполнить следующие подготовительные работы**

**- выполнить мероприятия по обеспечению условий безопасности;**

**- выдержать элементы системы при температуре поверки в течение не менее 2 ч;**

**- подготовить систему к работе в соответствии с требованиями руководства по эксплуатации;**

**- подготовить к работе эталонные и вспомогательные средства поверки, указанные в разделе 2 настоящей Методики поверки, в соответствии с требованиями их эксплуатационной документации.**

# **6 Проведение поверки**

# **6.1 Внешний осмотр**

**6.1.1 Внешний осмотр системы проводят в порядке, указанном в таблице 3.**

**Таблица 3**

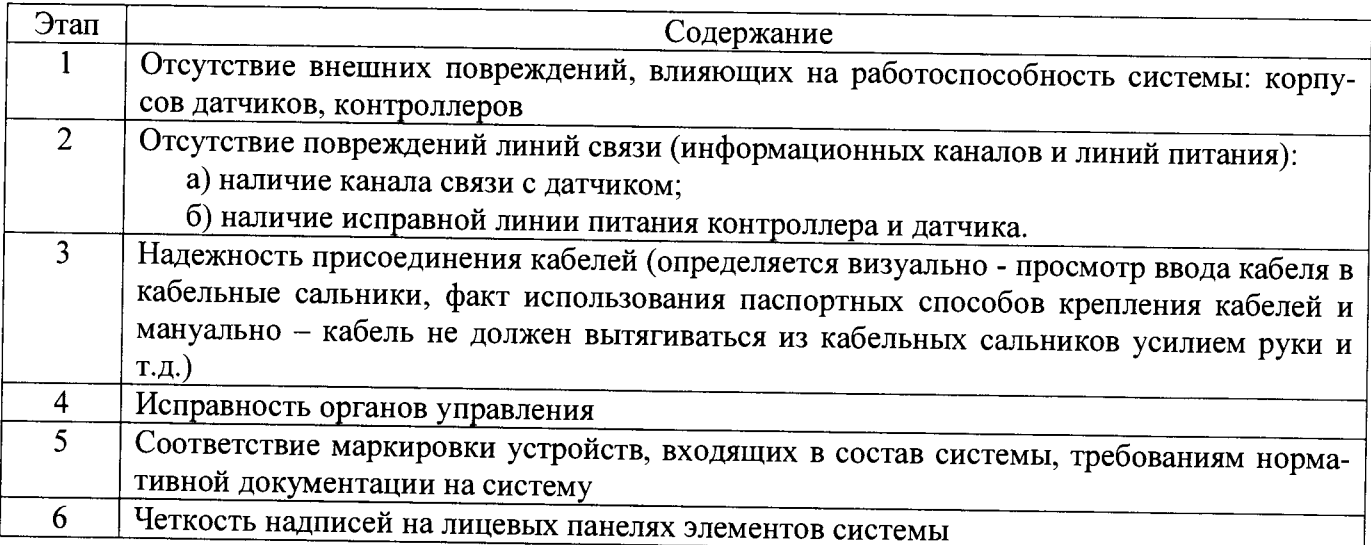

## **6.2 Опробование**

**6.2.1 Работоспособность системы в ходе опробования проверяют в соответствии с руководством по эксплуатации.**

**6.2.2 Результаты опробования считают положительными, если:**

- **отсутствует информация об отказах элементов, входящих в состав системы;**
- **на дисплее датчиков ИК индицируется текущая информация об измеряемых параметрах;**  $\qquad \qquad \qquad$  *pax*;

**- на дисплее АРМ системы для всех поверяемых ИК индицируется текущая информация об измеряемых параметрах.**

# **6.3** Подтверждение соответствия программного обеспечения

**6.3.1 Подтверждение соответствия программного обеспечения (ПО) системы проводится путем проверки соответствия ПО, тому ПО, которое было зафиксировано (внесено в банк данных) при испытаниях в целях утверждения типа.**

**6.3.2 Для проверки соответствия ПО выполняют следующие операции:**

**- просмотр идентификационных данных - номера версии - для ПО Siemens WinCC SCADA;**

**- просмотр идентификационных данных - номера версии - для ПО Siemens Simatic S7-1200;**

**- проверку контрольной суммы метрологически значимой части ПО (файла «CCWinCC-Start.exe»),**

**Номер версии ПО «Siemens WinCC SCADA» идентифицируется следующим способом - в ОС Windows для файла "CCWinCCStart.exe" выполнить команду Свойства (вкладка Подробно).**

**Номер версии ПО «Siemens Simatic S7-1***200»* **отображается при запуске программы.**

**Проверка контрольной суммы исполняемого кода метрологически значимых частей ПО осуществляется с помощью утилиты rhash.exe независимого разработчика ([http://sourceforge.net/projects/rhash/files/rhash/1,2.5/rhash-l.2.5-win32.zip/download\)](http://sourceforge.net/projects/rhash/files/rhash/1,2.5/rhash-l.2.5-win32.zip/download), которая не входит в комплект поставки или любой другой утилитой, реализующей алгоритм определения контрольной суммы MD5.**

**6.3.3 Сравнивают полученные данные с идентификационными данными, установленными при проведении испытаний в целях утверждения типа и указанными в описании типа систем.**

6.3.4 Результат подтверждения соответствия ПО считают положительным, если идентификационные данные соответствуют указанным в Описании типа систем (приложение к Свидетельству об утверждении типа).

# 6.4 Определение метрологических характеристик измерительных каналов системы

6.4.1 Определение основной погрешности системы по ИК содержания определяемых компонентов

6.4.1.1 Определение основной погрешности системы по ИК содержания определяемых компонентов проводят в следующем порядке:

1) На вход газоанализатора МСЗ подают ГС (таблица Б.1 - Приложения Б, соответственно определяемому компоненту) в последовательности:

- №№ 1-2-3- для определяемых компонентов и диапазонов измерений, для которых в таблице Б.1 Приложения Б указаны 3 точки поверки;

-  $N_2N_2$  1 – 2 – 3 – 4 – для определяемых компонентов и диапазонов измерений, для которых в таблице Б.1 Приложения Б указаны 4 точки поверки;

Время подачи каждой ГС - не менее утроенного предела допускаемого времени установления выходного сигнала по уровню 90 %.

2) Фиксируют установившиеся значения выходного сигнала газоанализатора:

- по показаниям дисплея газоанализатора МСЗ:

- по показаниям дисплея АРМ системы.

3) Значение основной приведенной погрешности системы по ИК содержания определяемых компонентов  $\gamma_i$ , %, рассчитывают по формуле

$$
\gamma_i = \frac{c_i - c_i^A}{c_B - c_H} \cdot 100,\tag{1}
$$

где

- результат измерений содержания определяемого компонента на входе газоанали- $C_i$ затора (по показаниям АРМ системы), массовая концентрация, мг/м<sup>3</sup>, или объемная доля, %;
- $C_i^{\mu}$ - действительное значение содержания определяемого компонента в і-ой ГС, массовая концентрация, мг/м<sup>3</sup>, или объемная доля, %;

 $C_{\rm B}$ ,  $C_{\rm H}$  - верхняя и нижняя границы диапазона измерений, для которого нормированы пределы допускаемой приведенной погрешности, мг/м<sup>3</sup>, или % об.д.

4) Значение основной относительной погрешности системы по ИК содержания определяемых компонентов  $\delta_i$ , %, рассчитывают по формуле

$$
\delta_i = \frac{c_i - c_i^A}{c_i^A} \cdot 100,\tag{2}
$$

5) Результат определения основной погрешности газоанализатора считают положительным, если:

- основная погрешность системы по ИК содержания определяемых компонентов во всех точках поверки не превышает пределов, указанных приложении А;

- разность между показанием дисплея газоанализатора МСЗ и дисплея АРМ системы, в каждой точке не превышает 0,2 в долях от пределов допускаемой основной погрешности.

6.4.2 Определение основной погрешности системы по ИК скорости воздушного потока и объемного расхода

6.4.2.1 Поверку ИК скорости воздушного потока и объемного расхода проводят поэлементно в следующем порядке:

- определение основной погрешности датчика ИК;

- определение основной погрешности канала передачи информации;

- расчет основной погрешности ИК.

*6А .2.2* **Определение основной погрешности датчика ИК проводится в следующем порядке:**

**1) проверить наличие действующего свидетельства о поверке на датчик, используемый в ИК; если свидетельство о поверке отсутствует, провести демонтаж датчика и его поверку в соответствии с МП 2550-0210-2012 «Измерители скорости потока D-FL 200 и D-FL 220. Методика поверки» для D-FL-220 или МП 2550-0183-2011 «Измерители скорости потока D-F1 100» для D-FL 100.**

**2) определить основную погрешность датчика ИК скорости воздушного потока и объемного расхода на основании результатов поверки датчика (по свидетельству о поверке и, при наличии, протоколу поверки). '**

**6.4.2.3 Определение основной погрешности канала передачи информации**

**Определение основной погрешности канала передачи информации проводится в следующем порядке:**

**1) На место датчика поверяемого ИК подключают калибратор тока, последовательно устанавливают следующие значения тока: (4+0,5) мА; (20-0,5) мА.**

**2) Фиксируют установившиеся показания на дисплее калибратора и АРМ системы.**

**3) Показания дисплея калибратора пересчитывают в значения скорости воздушного потока, м/с или объемного расхода м3/час: '**

$$
V_j^K = \frac{1}{K_{I(V)}} \cdot (I_j - 4)
$$
 (3)

**гДе** *Ij -* **показания дисплея калибратора в j -й точке поверки, мА;**

*Ki(v) -* **коэффициент функции преобразования для выхода по току (4-20) мА, указанный в эксплуатационной документации датчика поверяемого ИК.**

**4) Значение приведенной погрешности канала передачи информации поверяемого ИК** *у к ,* **%, рассчитывают по формуле**

$$
\gamma^{K} = \frac{v_{j}^{APM} - v_{j}^{K}}{v_{B} - v_{H}} \cdot 100,
$$
\n(4)

**где VjAPM - показания АРМ в j-й точке проверки, м/с или м3/час;**

 $V_{\rm B}$ ,  $V_{\rm H}\;$  - верхняя и нижняя границы диапазона измерений, для которого нормированы преде**лы допускаемой приведенной погрешности, м/с или м3/час.**

**Значение абсолютной погрешности канала передачи информации поверяемого ИК Дк, м/с, рассчитывают по формуле ' '**

$$
\Delta^K = V_j^{APM} - V_j^K,\tag{5}
$$

Значение относительной погрешности канала передачи информации поверяемого ИК  $\delta^{K}$ , %, рассчитывают по формуле

$$
\delta^K = \frac{\mathbf{v}_j^{\text{APM}} - \mathbf{v}_j^K}{\mathbf{v}_j^K} \cdot 100,\tag{6}
$$

**6.4.2.4 Расчет основной погрешности ИК**

**Значение приведенной погрешности ИК рассчитывают для соответствующих точек поверки по формуле:**

$$
\gamma = 1.1 \cdot \sqrt{(\gamma^{\mathsf{K}})^2 + (\gamma^{\mathsf{IIHII}})^2},\tag{7}
$$

**,пип гДе** *У* **значение приведенной погрешности ПИП, указанное в свидетельстве о поверке и, при наличии, протоколе поверки, для соответствующей точки поверки, %.**

**Значение абсолютной погрешности ИК рассчитывают для соответствующих точек поверки по формуле:**

$$
\Delta = 1,1 \cdot \sqrt{(\Delta^{K})^2 + (\Delta^{\Pi H \Pi})^2},\tag{8}
$$

**где дпип —значение абсолютной погрешности ПИП, указанное в свидетельстве о поверке и, при наличии, протоколе поверки, для соответствующей точки поверки, м/с.**

**Значение относительной погрешности ИК рассчитывают для соответствующих точек поверки по формуле:**

$$
\delta = 1, 1 \cdot \sqrt{(\delta^{\mathcal{K}})^2 + (\delta^{\mathcal{I}})^2}, \tag{9}
$$

 $\delta^{\rm IIMI}$ где  $\delta^{\text{THII}}$  - значение относительной погрешности ПИП, указанное в свидетельстве о поверке и, **при наличии, протоколе поверки, для соответствующей точки поверки,** *%.*

**6.4.2.5 Результат испытания считают положительным, если:**

**- значение погрешности датчиков ИК во всех точках поверки не превышает 0,8 в долях от пределов допускаемой погрешности ИК, приведенных в Приложении А;**

**- значение основной погрешности ИК системы в крайних точках поверки не превышает значений, приведенных в Приложении А.**

**6.4.3 Определение основной погрешности системы по ИК массовой концентрации пыли**

**6.4.3.1 Поверку ИК массовой концентрации пыли проводят поэлементно в следующем порядке:**

**- определение основной погрешности датчика ИК;**

**- определение основной погрешности канала передачи информации;**

**- расчет основной погрешности ИК.**

**6.4.3.2 Определение основной погрешности датчика ИК проводится в следующем порядке:**

**1) проверить наличие действующего свидетельства о поверке на датчик, используемый в ИК; если свидетельство о поверке отсутствует, провести демонтаж датчика и его поверку в соответствии с МП-242-1740-2014 «Анализаторы пыли LaserDust моделей МР, LP, XLP. Методика поверки» для LaserDust мод. МР, LP, XLP;**

**2) определить основную погрешность датчика ИК на основании результатов поверки датчика (по свидетельству о поверке и, при наличии, протоколу поверки).**

**6.4.3.3 Определение основной погрешности канала передачи информации**

**Определение основной погрешности канала передачи информации проводится в следующем порядке:**

**1) На место датчика поверяемого ИК подключают калибратор тока, последовательно устанавливают следующие значения тока: (4+0,5) мА; (20-0,5) мА.**

**2) Фиксируют установившиеся показания на дисплее калибратора и АРМ системы.**

**3) Показания дисплея калибратора пересчитывают в значения массовой концентрации пыли,**  $\mathbf{M}\mathbf{M}^3$ :

$$
A_j^K = \frac{1}{K_{I(A)}} \cdot (I_j - 4)
$$
 (10)

где  $I_j$  - показания дисплея калибратора в j-й точке поверки, мА;<br> $K_{I(A)}$  - коэффициент функции преобразования для выхода по то

*Ч а)* **' коэффициент функции преобразования для выхода по току (4-20) мА, указанный в эксплуатационной документации датчика поверяемого ИК.**

**4) Значение относительной погрешности канала передачи информации поверяемого ИК 5 К, %, рассчитывают по формуле**

$$
\delta^{K} = \frac{A_{j}^{APM} - A_{j}^{K}}{A_{j}^{K}} \cdot 100,
$$
\n(11)

 $A_i^{APM}$  - показания APM в j-й точке проверки, мг/м<sup>3</sup>. где

6.4.3.4 Расчет основной погрешности ИК

Значение относительной погрешности ИК рассчитывают для соответствующих точек поверки по формуле:

$$
\delta = 1.1 \cdot \sqrt{(\delta^{\mathsf{K}})^2 + (\delta^{\mathsf{TIMT}})^2},\tag{12}
$$

<span id="page-8-0"></span> $\delta^{\Pi \text{M}\Pi}$  - значение относительной погрешности ПИП, указанное в свидетельстве о поверке и, где при наличии, протоколе поверки, для соответствующей точки поверки, %.

6.4.3.5 Результат испытания считают положительным, если:

- значение погрешности датчиков ИК во всех точках поверки не превышает 0,8 в долях от пределов допускаемой погрешности ИК, приведенных в Приложении А;

- значение основной погрешности ИК системы в крайних точках поверки не превышает значений, приведенных в Приложении А.

6.4.4 Определение основной погрешности системы по ИК давления

6.4.4.1 Поверку ИК давления проводят поэлементно в следующем порядке:

- определение основной погрешности датчика ИК;

- определение основной погрешности канала передачи информации;

- расчет основной погрешности ИК.

6.4.4.2 Определение основной погрешности датчика ИК проводится в следующем порядке:

1) проверить наличие действующего свидетельства о поверке на датчик, используемый в ИК; если свидетельство о поверке отсутствует, провести демонтаж датчика и его поверку в соответствии с МП 4212-012-2013 «Датчики давления Метран-150. Методика поверки» для датчиков давления Метран-150 модели Метран-150TA, Метран-150TAR;

2) определить основную погрешность датчика ИК давления на основании результатов поверки датчика (по свидетельству о поверке и, при наличии, протоколу поверки).

6.4.4.3 Определение основной погрешности канала передачи информации

Определение основной погрешности канала передачи информации проводится в следующем порядке:

1) На место датчика поверяемого ИК подключают калибратор, последовательно устанавливают следующие значения тока: (4+0,5) мА; (20-0,5) мА.

2) Фиксируют установившиеся показания на дисплее калибратора и АРМ системы.

3) Показания дисплея калибратора пересчитывают в значения давления, кПа:

$$
P_j^K = \frac{1}{K_{I(P)}} \cdot (I_j - 4)
$$
 (13)

- показания дисплея калибратора в ј-й точке поверки, мА; где  $I_i$ 

- коэффициент функции преобразования для выхода по току (4-20) мА, указанный  $K_{I(P)}$ в эксплуатационной документации датчика поверяемого ИК.

4) Значение приведенной погрешности канала передачи информации поверяемого ИК  $\gamma^{\text{K}}$ , %, рассчитывают по формуле

$$
\gamma^{K} = \frac{P_{j}^{APM} - P_{j}^{K}}{P_{B} - P_{H}} \cdot 100,
$$
\n(14)

Р<sup>АРМ</sup> - показания АРМ в ј-й точке проверки, кПа; где

 $P_{\rm B}$ ,  $P_{\rm H}$  - верхняя и нижняя границы диапазона измерений, для которого нормированы пределы допускаемой приведенной погрешности, кПа.

6.4.4.4 Расчет основной погрешности ИК

Значение приведенной погрешности ИК рассчитывают для крайних точек поверки (начало и конец диапазона измерений) по формуле

$$
\gamma = 1.1 \cdot \sqrt{(\gamma^{K})^2 + (\gamma^{HMT})^2},\tag{15}
$$

 $\gamma$ <sup>пип</sup> - значение приведенной погрешности ПИП, указанное в свидетельстве о поверке и, где при наличии, протоколе поверки, для соответствующей точки поверки, %.

6.4.4.5 Результат испытания считают положительным, если:

- значение погрешности датчиков ИК во всех точках поверки не превышает 0,8 в долях от пределов допускаемой погрешности ИК, приведенных в Приложении А;

- значение основной погрешности ИК системы в крайних точках поверки не превышает значений, приведенных в Приложении А.

6.4.5 Определение основной погрешности системы по ИК температуры

6.4.5.1 Поверку ИК температуры проводят поэлементно в следующем порядке:

- определение основной погрешности датчика ИК;

- определение основной погрешности канала передачи информации;

- расчет основной погрешности ИК.

6.4.5.2 Определение основной погрешности датчика ИК проводится в следующем порядке:

1) проверить наличие действующего свидетельства о поверке на датчик, используемый в ИК; если свидетельство о поверке отсутствует, провести демонтаж датчика и его поверку в соответствии с разделом 3.4 Руководства по эксплуатации 271.01.00.000 РЭ для термопреобразователей с унифицированным выходным сигналом Метран-270, Метран-270-Ех;

2) определить основную погрешность датчика ИК температуры на основании результатов поверки датчика (по свидетельству о поверке и, при наличии, протоколу поверки).

6.4.5.3 Определение основной погрешности канала передачи информации

Определение основной погрешности канала передачи информации проводится в следующем порядке:

1) На место датчика поверяемого ИК подключают калибратор, последовательно устанавливают следующие значения тока (4+0,5) мА; (20-0,5) мА.

2) Фиксируют установившиеся показания на дисплее калибратора и АРМ системы.

3) Показания дисплея калибратора пересчитывают в значения температуры, °С:

$$
T_j^K = \frac{1}{K_{I(T)}} \cdot (I_j - 4)
$$
 (16)

- показания дисплея калибратора в ј-й точке поверки, мА; где  $I_i$ 

- коэффициент функции преобразования для выхода по току (4-20) мА, указанный  $K_{l(0)}$ в эксплуатационной документации датчика поверяемого ИК.

4) Значение приведенной погрешности канала передачи информации поверяемого ИК  $\gamma^{K}$ , %, рассчитывают по формуле

$$
\gamma^{K} = \frac{T_{j}^{APM} - T_{j}^{K}}{T_{B} - T_{H}} \cdot 100,
$$
\n(17)

Т<sup>АРМ</sup> - показания АРМ системы в ј-й точке проверки, °С; где

 $T_{\rm B}$ ,  $T_{\rm H}$  - верхняя и нижняя границы диапазона измерений, для которого нормированы пределы допускаемой приведенной погрешности, °С.

6.4.5.4 Расчет основной погрешности ИК

Значение приведенной погрешности ИК рассчитывают для соответствующих точек поверки по формуле:

$$
\gamma = 1.1 \cdot \sqrt{(\gamma^{K})^2 + (\gamma^{HHT})^2},\tag{18}
$$

 $\gamma^{\Pi \text{H}\Pi}$  - значение приведенной погрешности ПИП, указанное в свидетельстве о поверке и, где при наличии, протоколе поверки, для соответствующей точки поверки, %.

**6.4.5.5 Результат испытания считают положительным, если:**

**- значение погрешности датчиков ИК во всех точках поверки не превышает 0,8 в долях от пределов допускаемой погрешности ИК, приведенных в Приложении А;**

**- значение основной погрешности ИК системы в крайних точках поверки не превышает значений, приведенных в Приложении А.**

# **7 Оформление результатов поверки**

**7.1 При проведении поверки оформляют протокол результатов поверки (форма протокола поверки приведена в Приложении В).**

**7.2 Результатом поверки является подтверждение пригодности средства измерений к применению или признание средства измерений непригодным к применению. Если система по результатам поверки признана пригодной к применению, то на нее или техническую документацию наносится оттиск поверительного клейма или выдается "Свидетельство о поверке". На оборотной стороне свидетельства о поверке указывают:**

**- перечень эталонов, с помощью которых произведена поверка;**

**- перечень влияющих факторов с указанием их значений;**

**- метрологические характеристики системы;**

**- указание на наличие Приложения — протокола поверки (при его наличии);**

**- дату поверки; '**

**- наименование подразделения, выполнявшего поверку.**

**Свидетельство о поверке должно быть подписано:**

**На лицевой стороне:**

**- руководителем подразделения, производившего поверку,**

**- поверителем, производившим поверку;**

**На оборотной стороне:**

**- руководителем подразделения, производившего проверку (не обязательно),**

**- поверителем, производившим поверку. 5**

**7.3 Если система по результатам поверки признана непригодной к применению, оттиск поверительного клейма гасится, "Свидетельство о поверке" аннулируется, выписывается "Извещение о непригодности" или делается соответствующая запись в технической документации**

# Приложение А

# (обязательное)

# Метрологические характеристики измерительных каналов системы

**1 Метрологические характеристики системы по ИК содержания определяемых компонентов приведены в таблице А. 1**

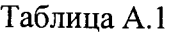

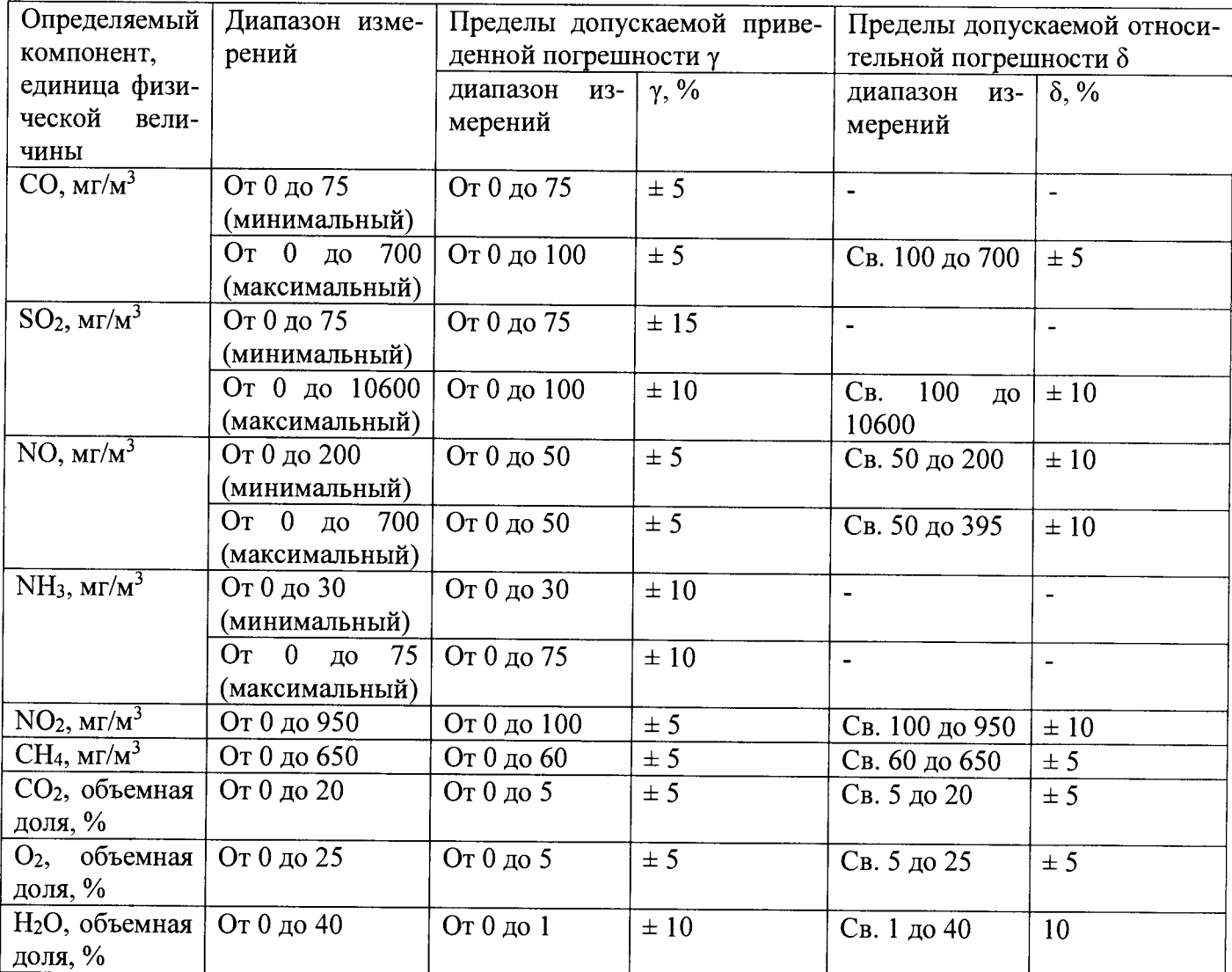

**2 Метрологические характеристики системы по ИК скорости воздушного потока и объемного расхода**

**С измерителем скорости потока D-FL-220:**

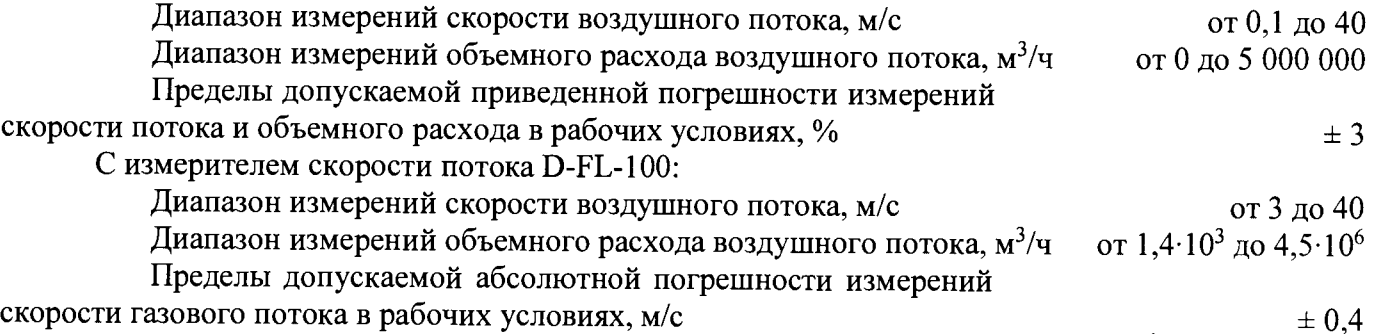

Пределы допускаемой относительной погрешности измере-

ний объемного расхода в рабочих условиях, %  $\pm \sqrt{\left(\frac{40}{V}\right)^2 + (\delta S)^2}$ 

**где 8S - относительная погрешность измерений площади сечения трубопровода, %**

**V - скорость газового потока, м/с.**

**3 Метрологические характеристики системы по ИК массовой концентрации пыли**

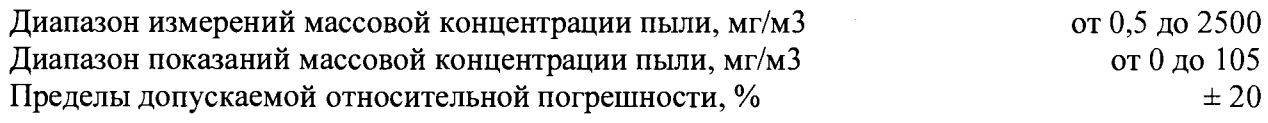

**4 Метрологические характеристики системы по ИК давления**

**Диапазон измерений абсолютного давления, кПа от 20 до 1000 кПа**

**Пределы допускаемой основной приведенной погрешности,** в зависимости от исполнения, %  $\pm 0.075$ ;  $\pm 0.2$ ;  $\pm 0.5$ 

**5 Метрологические характеристики системы по ИК температуры**

**Диапазон измерений температуры в зависимости от модели термопреобразователя, °С от минус 40 до плюс 1000;**

**Пределы допускаемой приведенной погрешности, в зависимости от модели термопреобразователя, %**  $\pm 0.25; \pm 0.5; \pm 1.0$ 

**код диапазона 2**

**(от 0,02 МПа до 1 МПа),**

**от минус 50 до 180; от минус 50 до плюс 500**

## **Приложение Б (обязательное) Технические характеристики ГС, используемых при поверке системы по ИК содержания определяемых компонентов**

 $\Lambda$ 

**Таблица Б.1 - Технические характеристики ГС для поверки системы экологического мониторинга MS3550 по измерительным каналам содержания определяемых компонентов в дымовых газах с газоанализатором МСЗ**

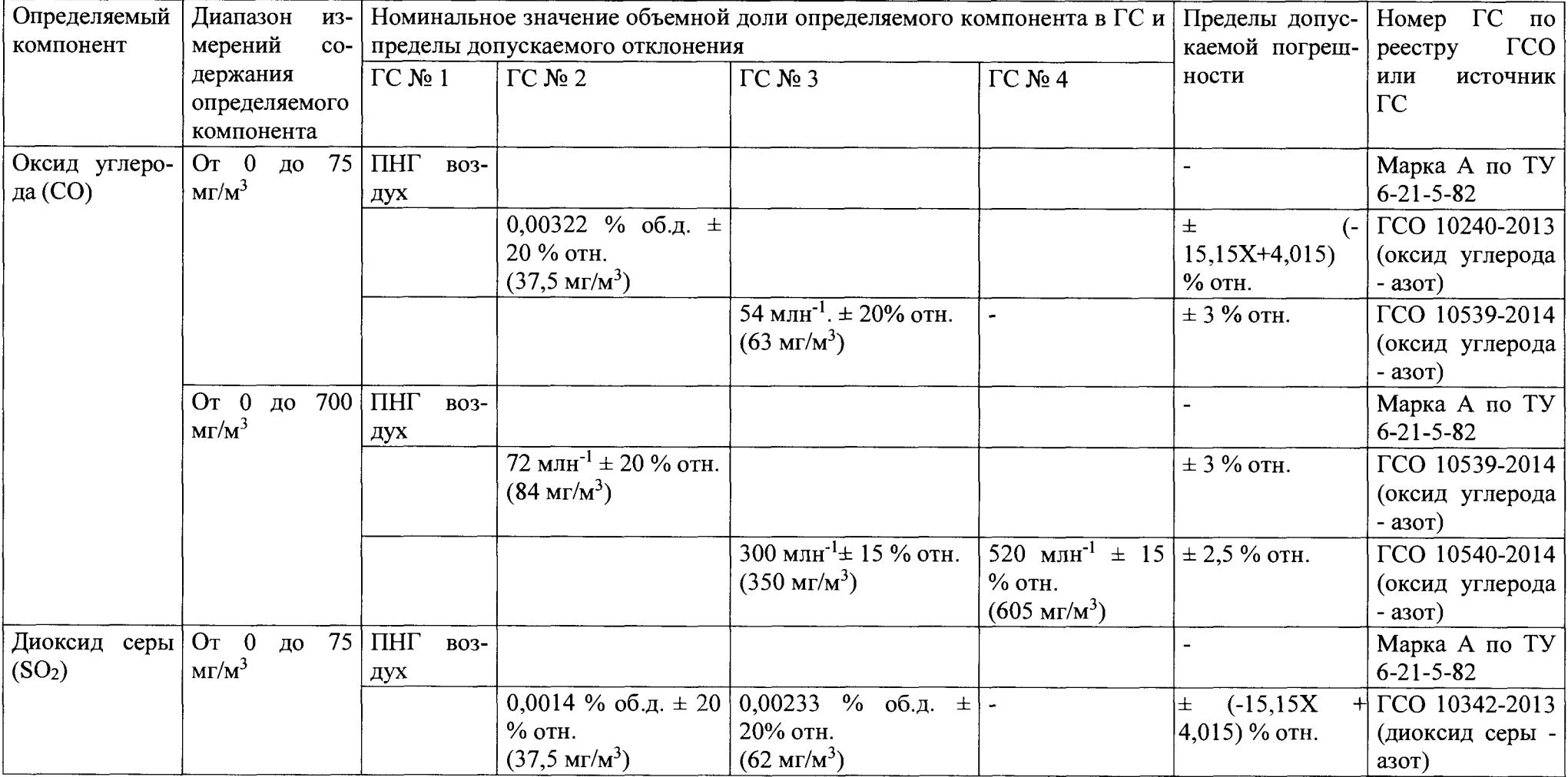

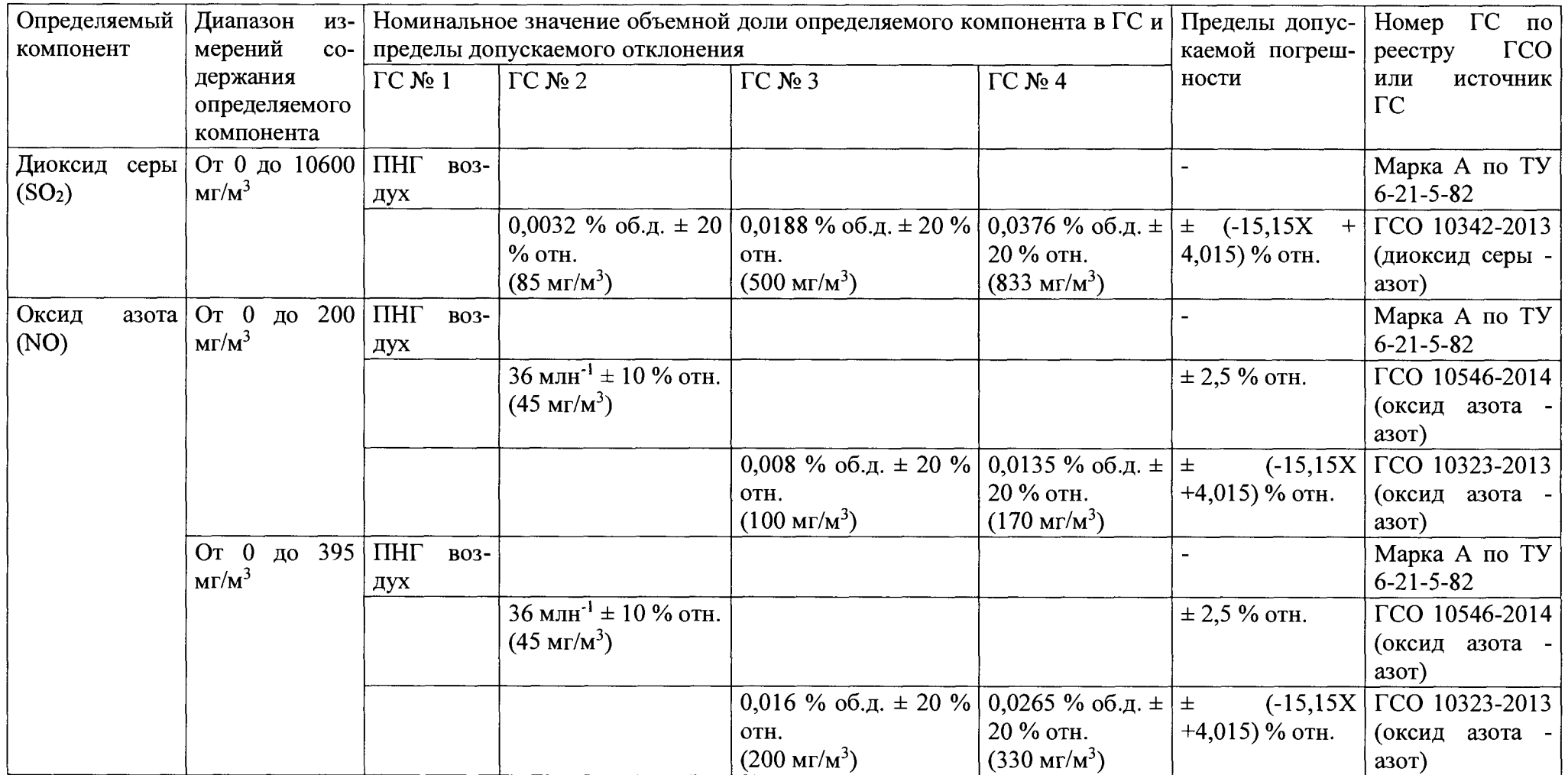

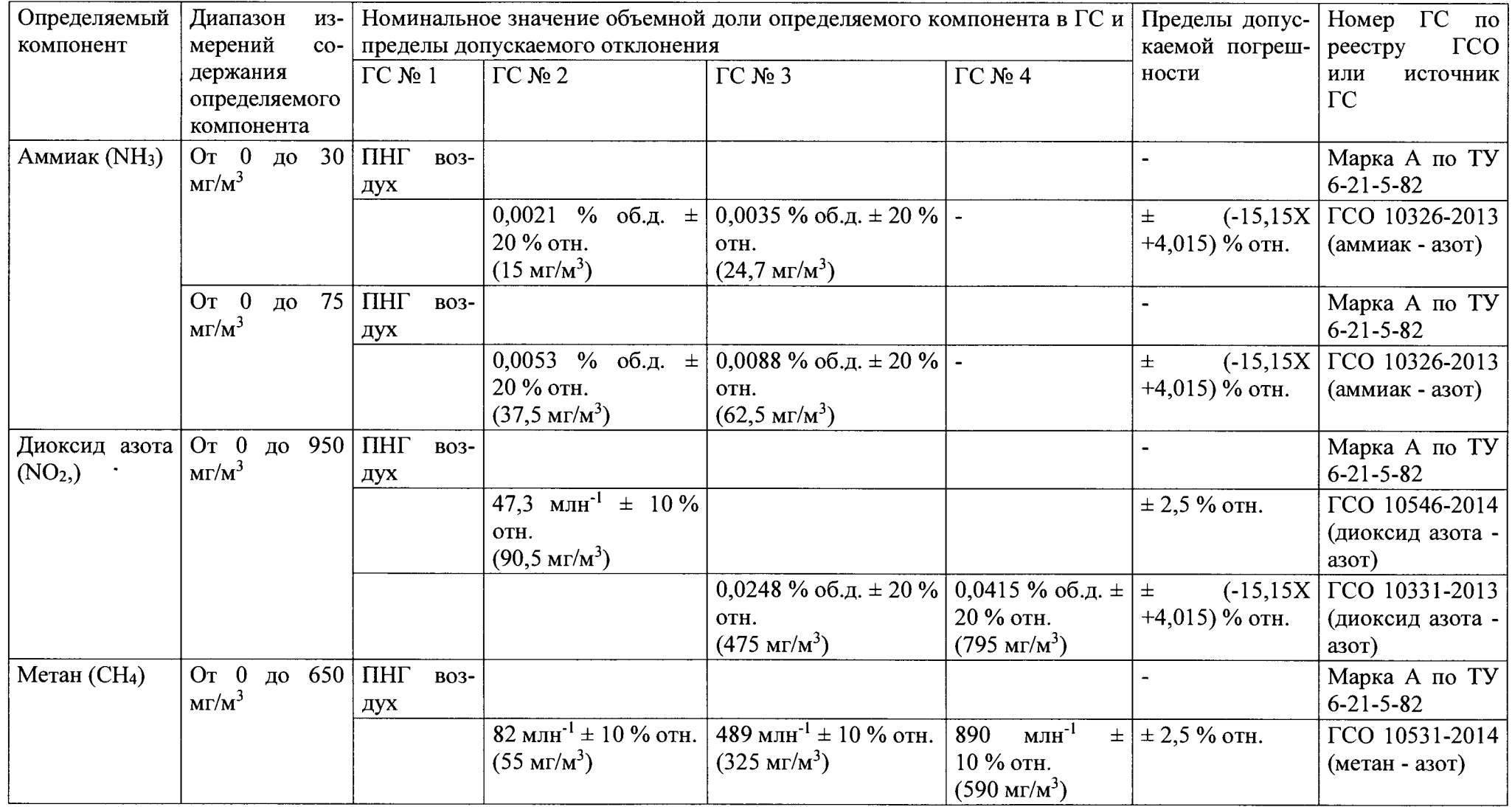

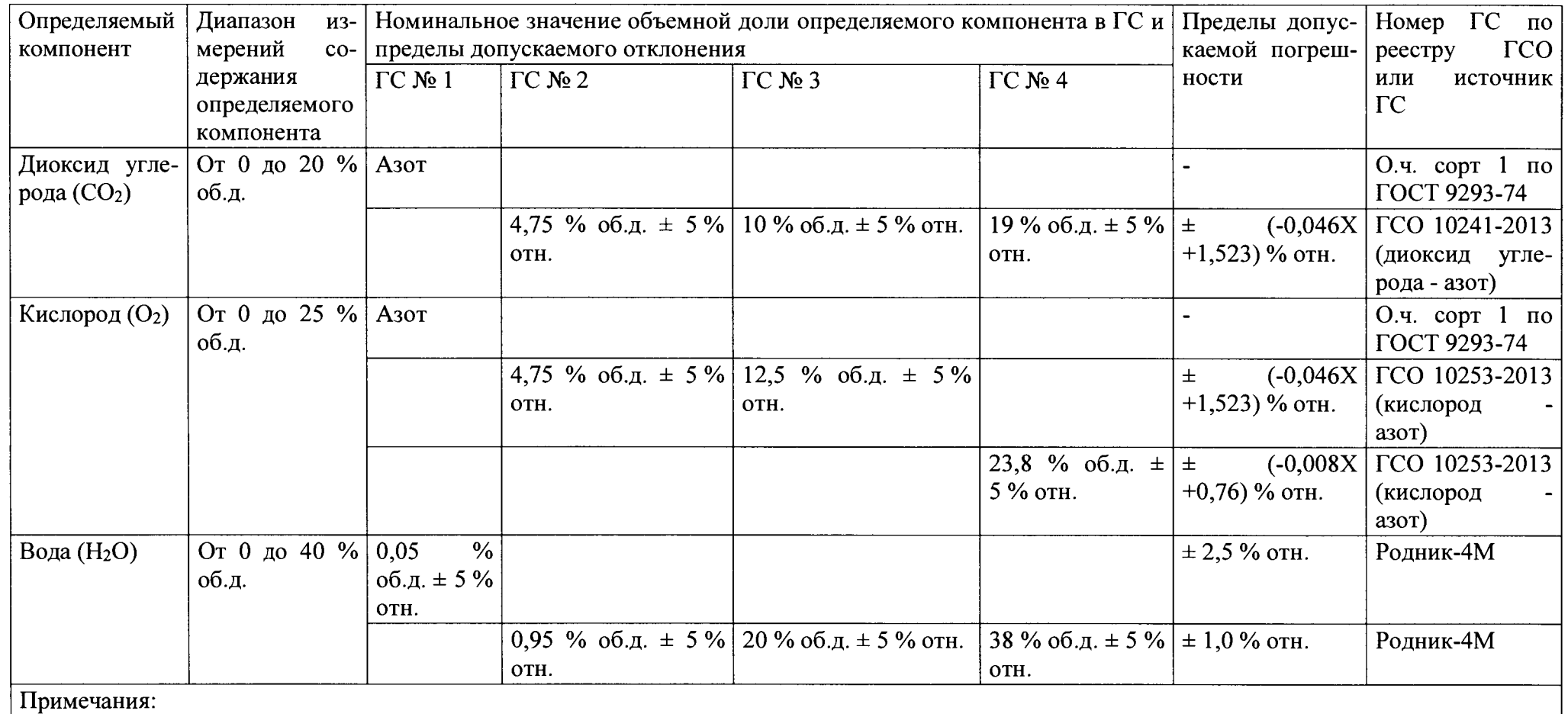

**- изготовители и поставщики ГС - предприятия-производители стандартных образцов состава газовых смесей, прослеживаемых к государственному первичному эталону единиц молярной доли и массовой концентрации компонентов в газовых средах ГЭТ 154-2011;**

- "Х" в формуле расчета пределов допускаемой относительной погрешности - значение объемной доли определяемого компонента, указанное в **паспорте ГС;**

**- Родник-4М - генератор влажного газа эталонный Родник-4М, регистрационный номер в Федеральном информационном фонде по обеспече**нию единства измерений - 48286-11.

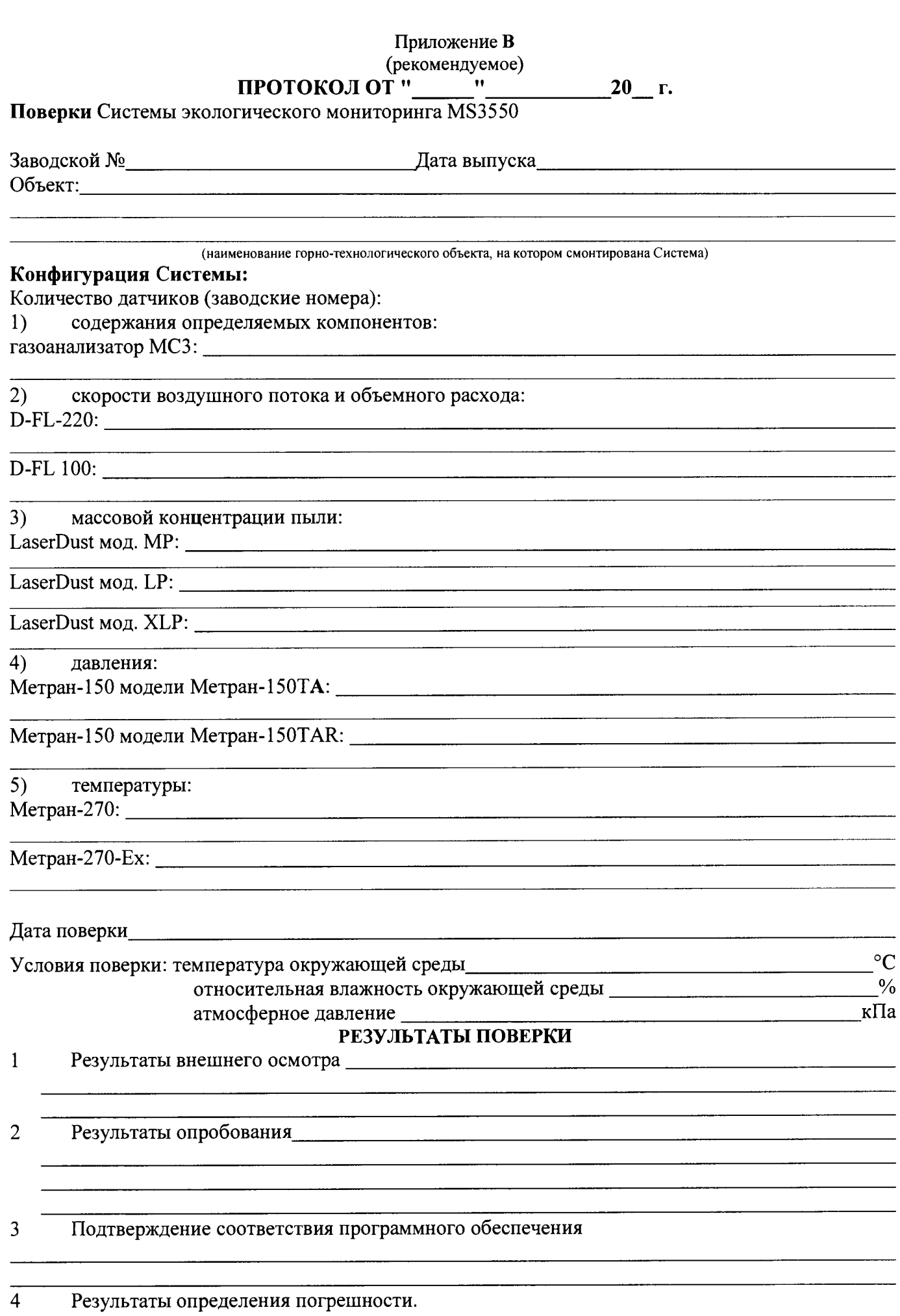

- $4.1$ Измерительный канал содержания определяемых компонентов
- $4.1.1$ Определение основной погрешности датчиков содержания определяемых компонентов

Тип датчика содержания определяемых компонентов

Зав. № датчика содержания определяемых компонентов

Результаты определение основной погрешности датчиков содержания определяемых компонентов

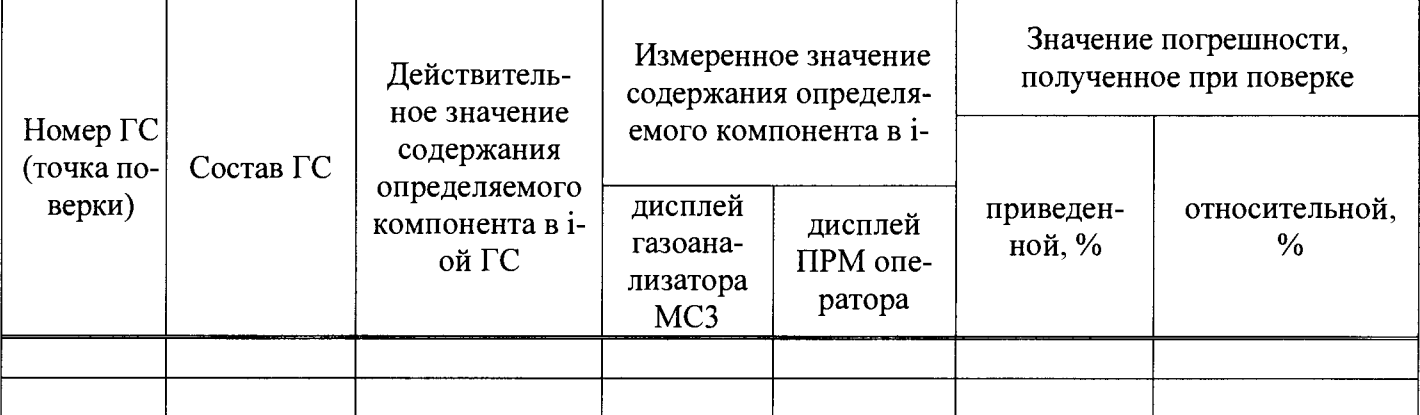

- $4.2$ Измерительный канал скорости воздушного потока и объемного расхода
- $4.2.1$ Определение основной погрешности датчиков скорости воздушного потока и объемного расхода

Поверка датчиков проведена в соответствии с документом: последнительное проведена в соответствии с документом:

 $B$ 

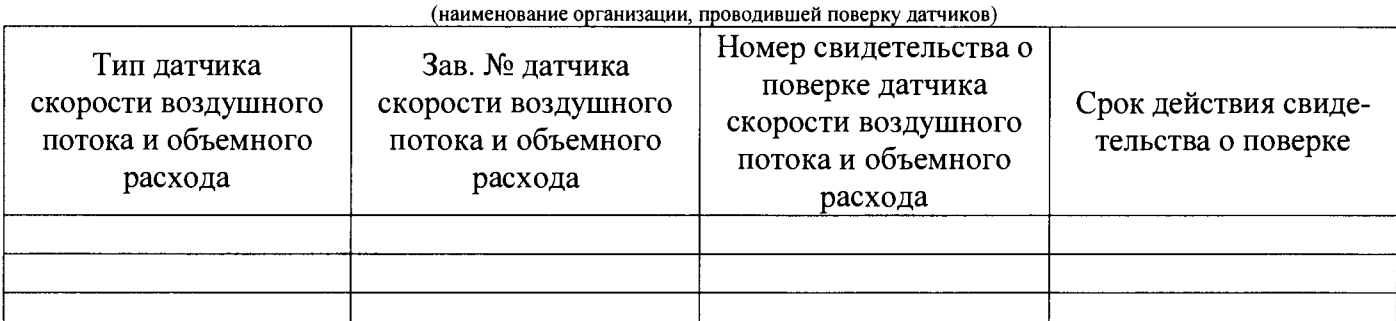

4.2.2 Определение основной погрешности линии передачи и отображения данных измерительного канала скорости воздушного потока и объемного расхода

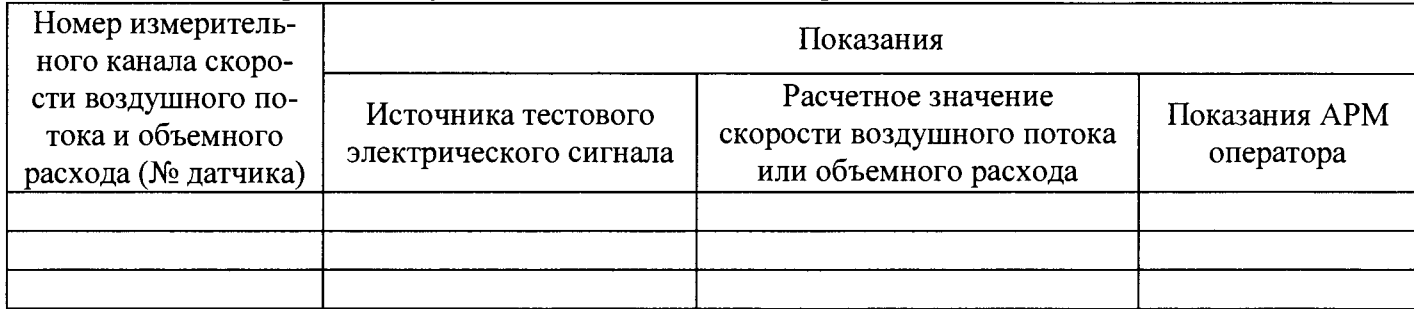

# 4.3 Измерительный канал массовой концентрации пыли

## **4.3.1 Определение основной погрешности датчиков массовой концентрации пыли Поверка датчиков проведена в соответствии с документом:\_\_\_\_\_\_\_\_\_\_\_\_\_\_\_\_\_\_\_\_**

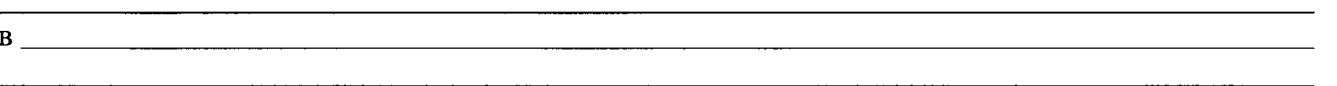

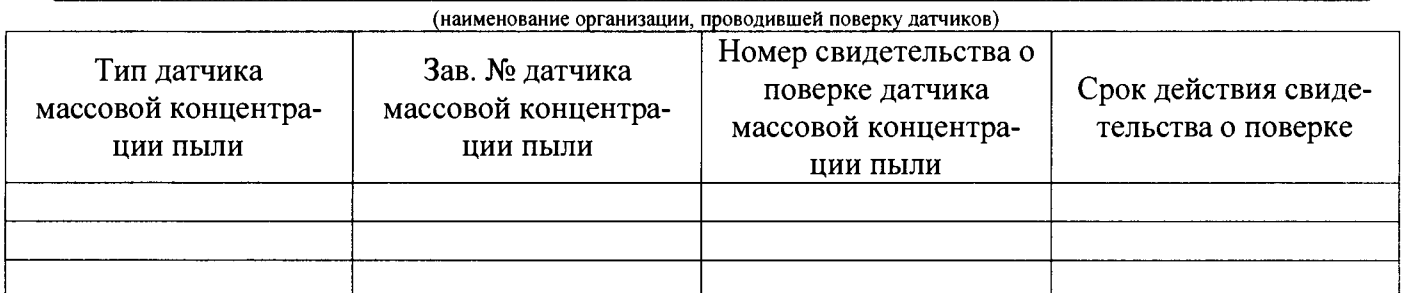

**4.3.2 Определение основной погрешности линии передачи и отображения данных измерительного канала массовой концентрации пыли**

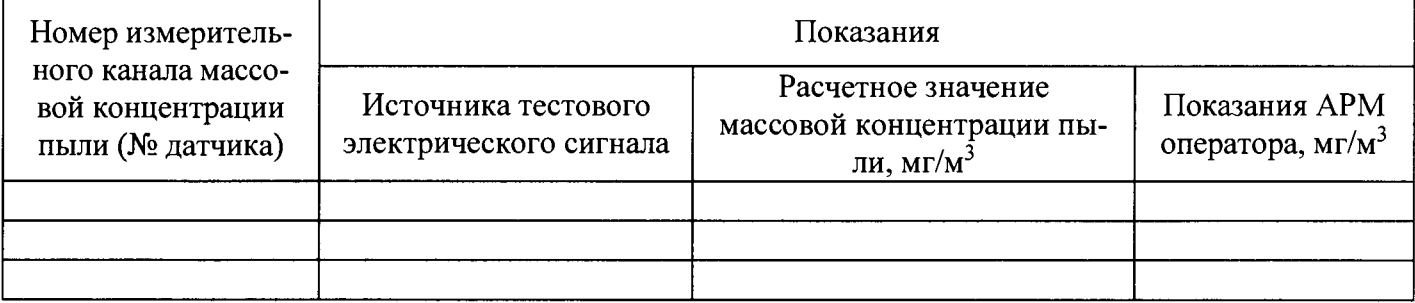

#### **4.4 Измерительный канал давления**

# **4.4.1 Определение основной погрешности датчиков давления Поверка датчиков проведена в соответствии с документом:**

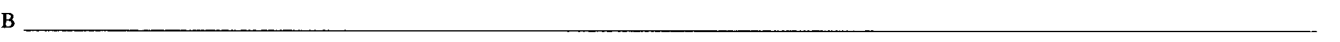

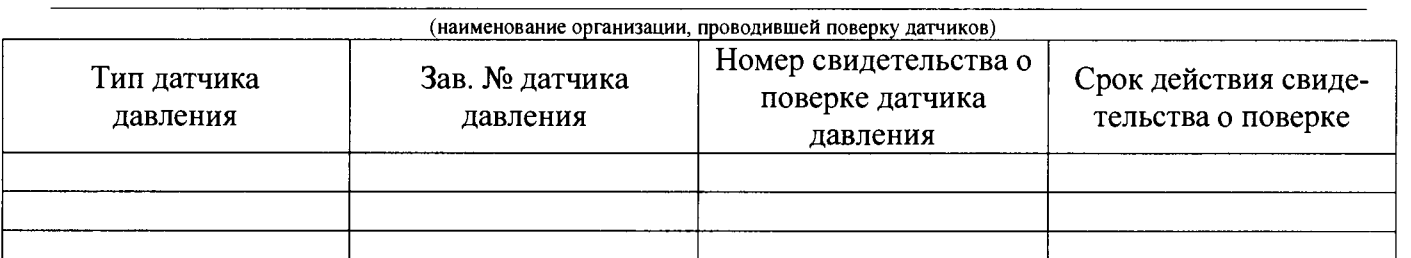

**4.4.2 Определение основной погрешности линии передачи и отображения данных измерительного канала давления**

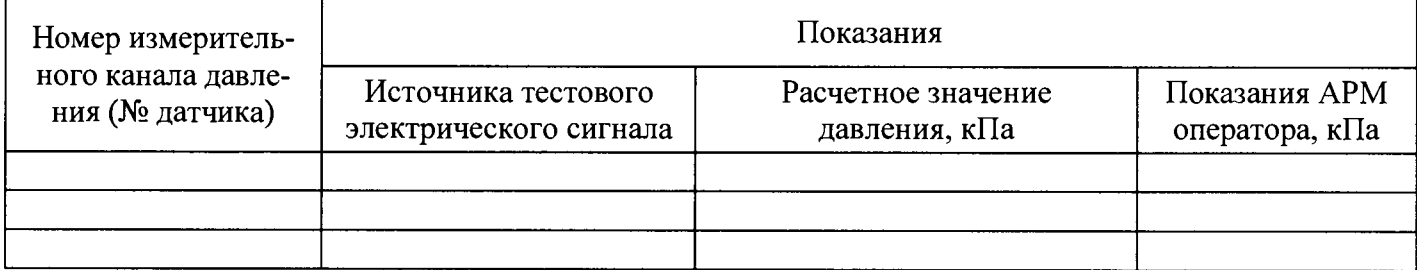

#### $4.5$ Измерительный канал температуры

# 4.5.1 Определение основной погрешности датчиков температуры Поверка датчиков проведена в соответствии с документом:

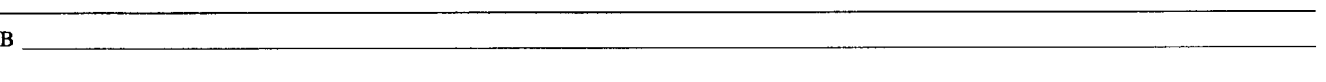

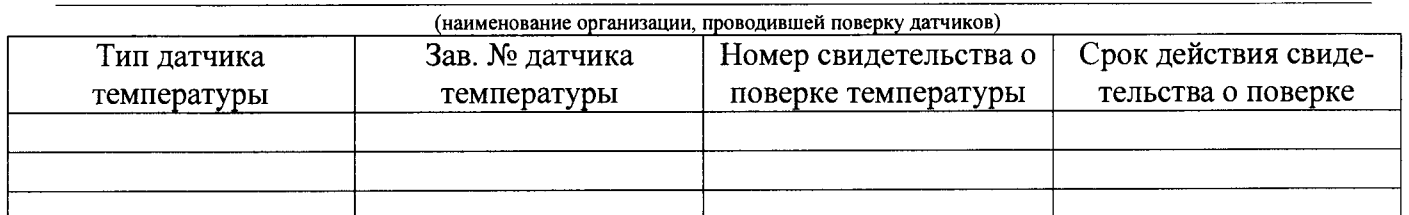

Определение основной погрешности линии передачи и отображения данных измерительно- $4.5.2$ го канала температуры

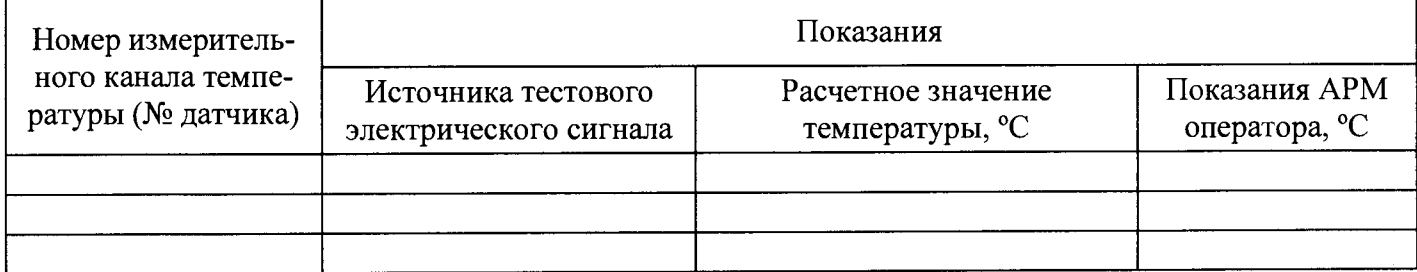

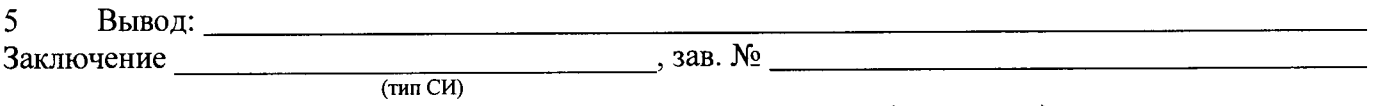

соответствует предъявляемым требованиям и признано годным (не годным) для эксплуатации.

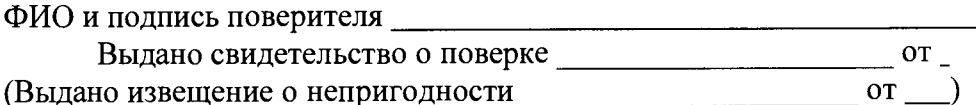